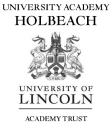

# SIMS Options Walkthrough

Both parents and students can access SIMS Options, with parents needing to give consent once the student's choices have been picked.

### Step 1

All Year 9 students have been invited to use SIMs Students via their school email, to complete the registration, they need to follow the link and sign up using SIMS ID. Alternatively they can use Gmail, Microsoft, Facebook, Twitter or Office 365.

## Step 2

You can access SIMS options either through the SIMS Parent/ Student App or through sims-options.co.uk where you will be asked to login (please use your Parent App login details):

| Hone Neru              |                 | SIMS                      |
|------------------------|-----------------|---------------------------|
| Calendar SToky Storeme |                 | Sign in to SIMS Options   |
|                        | Please tap here | Sign in with SIMS ID      |
| 3 SIMS Options         | (SIMS Options)  | Sign in with Facebook     |
| Dema                   |                 | Sign in with Twitter      |
|                        |                 | G Sign in with Google     |
|                        |                 | Sign in with Microsoft    |
|                        |                 | G Sign in with Office 365 |
|                        |                 |                           |

# Step 3

You will see the following screen (the screen shown is similar across all devices):

| Student Choices – Demo Student           Image: Choices – Demo Student | (004178)                                                        |                                                   |         |                                           |         | Plan Status Design V                                                                                                    |
|------------------------------------------------------------------------|-----------------------------------------------------------------|---------------------------------------------------|---------|-------------------------------------------|---------|----------------------------------------------------------------------------------------------------|
| Save                                                                   |                                                                 |                                                   |         |                                           |         |                                                                                                    |
|                                                                        |                                                                 |                                                   |         |                                           |         |                                                                                                    |
| Options                                                                |                                                                 |                                                   |         |                                           |         |                                                                                                    |
| Humanities                                                             |                                                                 |                                                   |         |                                           |         | My Choices in Order of Preference (Total Choices: I                                                                     |
| You have chosen 0 of 1 courses                                         | from this list                                                  |                                                   |         |                                           |         | To change your order of preference select a choice and click the position in the list you would like to move it to.     |
| Geography GCSE 9 - 1 Full Course                                       | Geography GCSE 9 - 1 Full Course History GCSE 9 - 1 Full Course |                                                   |         | )                                         |         | No courses selected.                                                                                                    |
| 1 This course is also available in Options                             |                                                                 |                                                   |         |                                           |         | No conses selected.                                                                                                    |
| Options                                                                |                                                                 |                                                   |         |                                           |         | My Reserves in Order of Preference (Total Reserves: 0                                                                   |
|                                                                        | and 0 of 2 🗸                                                    | reserves from this list                           |         |                                           |         | To change your order of preference select a reserve and click the position in<br>the list you would like to move it to. |
| Art GCSE 9 - 1 Full Course                                             | Reserve                                                         | Electrical and Plumbing<br>GCSE 9 - 1 Full Course | Reserve | Brickwork GCSE 9 - 1 Full Course          | Reserve | No reserves selected.                                                                                                   |
| Business Studies<br>GCSE 9 - 1 Full Course                             | Reserve                                                         | Computer Science<br>GCSE 9 - 1 Full Course        | Reserve | Child Care Level 1/2 Certificate          | Reserve |                                                                                                    |
| Drama GCSE 9 - 1 Full Course                                           | Reserve                                                         | French GCSE 9 - 1 Full Course                     | Reserve | Food Technology<br>GCSE 9 - 1 Full Course | Reserve |                                                                                                    |
| Geography GCSE 9 - 1 Full Course                                       | Reserve                                                         | Graphic Products                                  | Reserve | Hair and Beauty Level 1/2 Certificate     | Reserve |                                                                                                    |
| 1 This course is also available in Humanit                             | ies                                                             |                                                   |         |                                           |         |                                                                                                    |
| Health And Social Care<br>GCSE 9 - 1 Full Course                       | Reserve                                                         | It GCSE 9 - 1 Full Course                         | Reserve | Joinery GCSE 9 - 1 Full Course            | Reserve |                                                                                                    |
| Music GCSE 9 - 1 Full Course                                           | Reserve                                                         | Motor Vehicle GCSE 9 - 1 Full Course              | Reserve | PE GCSE GCSE 9 - 1 Full Course            | Reserve |                                                                                                    |
| GCSE RS GCSE 9 - 1 Full Course                                         | Reserve                                                         | Resistant Materials<br>GCSE 9 - 1 Full Course     | Reserve | Science GCSE 9 - 1 Full Course            | Reserve |                                                                                                    |
| Textiles GCSE 9 - 1 Full Course                                        | Reserve                                                         |                                                   |         |                                           |         |                                                                                                    |
| <u></u>                                                                |                                                                 |                                                   |         |                                           |         | 2                                                                                                    |

#### Step 4

To select a first choice click or tap on the subject name, once selected this should turn blue and appear in your Choices list. To make a reserve choice, click on the reserve button next to the subject, this will turn that subject choice orange and these will then appear in your reserve list:

| Personal Details                                                               |               |                                                   |         |                                       |         |                                                                                                    |
|--------------------------------------------------------------------------------|---------------|---------------------------------------------------|---------|---------------------------------------|---------|----------------------------------------------------------------------------------------------------|
| <ul> <li>Options</li> </ul>                                                    |               |                                                   |         |                                       |         |                                                                                                    |
| Humanities                                                                     |               |                                                   |         |                                       |         | My Choices in Order of Preference (Total Choices: 4)                                                                    |
| You have chosen 1 of 1 🗸 courses fi                                            | rom this list |                                                   |         |                                       |         | To change your order of preference select a choice and click the position in<br>the list you would like to move it to.  |
| Geography GCSE I Full Course<br>This course is also available in Options       | Choice        | History GCSE 9 - 1 Full Course                    |         |                                       |         | Geography<br>GCSE 9 - 1 Full Course Humanities                                                                          |
| Options                                                                        | and 2 of 2    | reserves from this list                           |         |                                       |         | Business Studies<br>GCSE 9 - 1 Full Course Options                                                                      |
| Art GCSE 9 - 1 Full Course                                                     | Reserve       | Electrical and Plumbing<br>GCSE 9 - 1 Full Course | Reserve | Brickwork GCSE 9 - 1 Full Course      | Reserve | Graphic Products<br>GCSE 9 - 1 Full Course Options                                                                      |
| Business Studies<br>GCSE 9 - 1 Full Course                                     | Reserve       | Computer Science<br>GCSE 9 - 1 Full Course        | Reserve | Child Care Level 1/2 Certificate      | Reserve | It<br>GCSE 9 - 1 Full Course Options                                                                                    |
| Drama GCSE 9 - 1 Full Course                                                   | Reserve       | French GCSE 9 - 1 Full Course                     | Reserve | GCSE 9 - 1 Full Course                | Reserve | My Reserves in Order of Preference (Total Reserves: 2)                                                                  |
| Geography GCSE 9 - 1 Full Course<br>O You have selected this course in Humanit | Reserve       | Graphic Products Choice GCSE 9 - 1 Full Course    | Reserve | Hair and Beauty Level 1/2 Certificate | Reserve | To change your order of preference select a reserve and click the position in<br>the list you would like to move it to. |
| Health And Social Care<br>GCSE 9 - 1 Full Course                               | Reserve       | It GCSE 9 - 1 Full Course Chains                  | Reserve | loinon: correct to the                | Reserve | GCSE 9 - 1 Full Course Options                                                                                          |
| Music GCSE 9 - 1 Full Course                                                   | Reserve       | Motor Vehicle GCSE 9 - 1 Full Cours               | Reserve | PE GCSE GCSE 9 - 1 Full Course        | Reserve | 2 Resistant Materials<br>GCSE 9 - 1 Full Course Options                                                                 |
| GCSE RS GCSE 9 - 1 Full Course                                                 | Reserve       | Resistant Materials Reserve                       | Reserve | Science GCSE 9 - 1 Full Course        | Reserve |                                                                                                    |
| Textiles GCSE 9 - 1 Full Course                                                | Reserve       |                                                   |         | -                                     |         |                                                                                                    |

#### Step 5

Once the student's options have been selected, the parent or guardian will need to sign into SIMS Options and approve the option choices by ticking the parental approval box.

|   | GCSE 9 - 1 Full Course               | Neseive |                                                                               |         | • You have selected this course in Humanaties    | ;       |
|---|--------------------------------------|---------|-------------------------------------------------------------------------------|---------|--------------------------------------------------|---------|
|   | Hair GCSE 9 - 1 Full Course          | Reserve | History GCSE 9 - 1 Full Course<br>This course is also available in Humanaties | Reserve | Health And Social Care<br>GCSE 9 - 1 Full Course | Reserve |
|   | Joinery GCSE 9 - 1 Full Course hoice | Reserve | Media GCSE 9 - 1 Full Course                                                  | Reserve | Music GCSE 9 - 1 Full Course                     | Reserve |
|   | Motor Vehicle GCSE 9 - 1 Full Course | Reserve | PE GCSE GCSE 9 - 1 Full Course                                                | Reserve | Pipework GCSE 9 - 1 Full Course                  | Reserve |
|   | GCSE RS GCSE 9 - 1 Full Course       | Reserve | Science GCSE 9 - 1 Full Course                                                | Reserve | Sociology GCSE 9 - 1 Full Course                 | Reserve |
|   |                                      |         |                                                                               |         |                                                  |         |
| • | Student Comments                     |         |                                                                               |         |                                                  |         |
| • | Parent/Carer Approval                |         |                                                                               |         |                                                  |         |

Parent/Carer Approval

Please note, options choices are not given on a first come first served basis. We aim to give all students as many first choices as possible.

If you have any issues accessing SIMS Parent or Options Online, please contact Mr Lockwood by phone or email (<u>Stephen.lockwood@uolat.co.uk</u>).

For any other issues regarding Options, please contact Mrs Oddie.